# Rhine

#### Overview of Rhine

- Lisp style language inspired by Clojure
- S-Expressions
- Built on top of LLVM
- Dynamic typing
- Functional features

- Automatic type conversion
- First class functions
- External C bindings
- Types

### **Example: Fibonacci**

```
(defn fib [n]

(if (= n 0) 0

(if (= n 1) 1

(+ (fib (- n 1)) (fib (- n 2))))))
```

### Example: Map!

```
(defn map
 [f coll]
 (if (not (= [] coll))
  (cons (f (first coll))
       (map f (rest coll)))
```

### Implementation

- OCaml LLVM bindings
- LLVM arrays/vectors are fixed length, not used
- Arrays can contain any type
- Variable length arrays supported

#### Implementation

- value\_t is the structure behind dynamic typing
- Contains Integers, Bools, Strings, Arrays, Array length, Doubles
- Function pointers are stored in value\_t
- Type conversion

### Implementation

- defn generates LLVM functions directly
- Nested and recursive let is supported
- def uses global constant + initializer function
- Top level statements are generated as functions with zero arguments and are always run, like main

## Pipeline

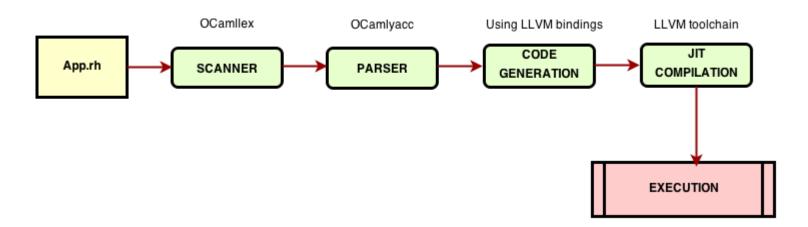

#### Summary and lessons learned

- Summer class is really short
- LLVM is really hard
- Features of Lisp look nice abstractly but are difficult to implement

#### Future additions

- Garbage collection, value\_t is malloc'd but never free'd currently
- Variable number of arguments for functions being passed around
- Functions that support varargs
- Connection to text editor

## Demo!